## MARYLAND INSURANCE ADMINISTRATION PRODUCER LICENSING

#### How to Name Search for a License

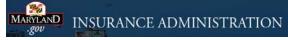

http://www.insurance.maryland.gov

Under Quick Links Click on: Company and Producer Search

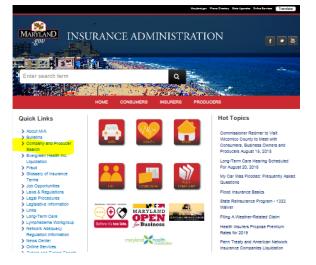

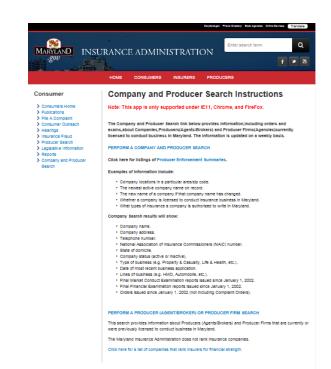

# Click on: PERFORM A COMPANY AND PRODUCER SEARCH

Note: The information is updated weekly. The page also gives examples of information included and other search areas.

### MARYLAND INSURANCE ADMINISTRATION PRODUCER LICENSING

## How to Name Search for a License

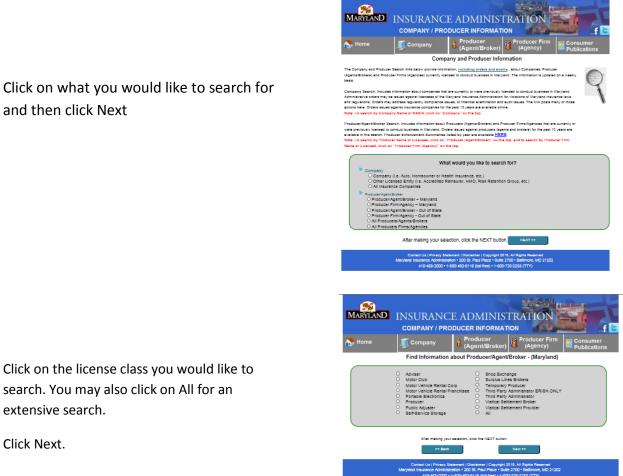

Click on the license class you would like to search. You may also click on All for an extensive search.

Click Next.

The report will show all the licensees in your search criteria. You may narrow your search by completing the search fields.

| MARYLAND                                                                                                    | INSURAN          |           |                        |                | ÓN H                 |                             |             |
|----------------------------------------------------------------------------------------------------|------------------|-----------|------------------------|----------------|----------------------|-----------------------------|-------------|
| COMPANY / PRODUCER INFORMATION                                                                                                    |                  |           |                        |                |                      |                             |             |
| 🔥 Home                                                                                                    | . Company        |           | oducer<br>jent/Broker) | Produc<br>(Age | er Firm<br>ncy)      | Consu<br>Public             |             |
| Producer (Agent/Broker) Search                                                                                                    |                  |           |                        |                |                      |                             |             |
| The results from this search will provided the following information for includes induces. (Agents Biolace); Name, License Number, License Batus,<br>Buartes Bitter Addess, 20 Colos, Buartes Priver Number, end any Daccinery Oders tauset by the Mayland Insurance Animaterian.<br>Note: This search in equilibrium of the transmission of the transmission of the transmission of the Mayland Insurance Animaterian. The Internet Adventer and the transmission and internet Adventeriation. The Internet Adventeriation of the Internet Adventeriation. The Internet Adventeriation of the Internet Adventeriation. The Internet Adventeriation of the Internet Adventeriation of the Internet Adventeriat |                  |           |                        |                |                      |                             |             |
| First Name Middle Nar<br>Status<br>Status                                                                                                    | ne Last Name     |           | Business Street        | Address 20     | Code Pho             | Reset                       | ]           |
|                                                                                                    |                  |           |                        |                |                      |                             |             |
| Show 10 V entries                                                                                                    |                  |           |                        |                |                      |                             |             |
| First Namé Middle La                                                                                                    | st Name Status 🕴 | LICENSE # | Business Street        | Address (      | Business<br>Zip Code | Business<br>Phone<br>Number | More Info ( |
|                                                                                                    |                  |           |                        |                |                      |                             |             |
| Showing 1 to 10 of 3,000 entries                                                                                                    |                  |           |                        | Pr             | evicus 1             | 2 2 4                       | 5 200 Next  |
| start over "Note: The Bystem displays up to 1000 records at a time. If you cannot find the Information you are looking for, we suggest narrowing your search.                                                                                                    |                  |           |                        |                |                      |                             |             |
| Contact Us   Privacy Statement   Disclemen   Copyright 2015, All Rights Reserved<br>Manyland Insurance Administration • 200 8t, Paul Place • Builte 2700 • Ballimore, MD 21202                                                                                                    |                  |           |                        |                |                      |                             |             |